# **FORMAT GUIDE**

| OVERVIEW                                | 139 |
|-----------------------------------------|-----|
| GENERAL GUIDELINES                      | 134 |
| ELECTRONIC RESUME GUIDELINES            | 140 |
| STANDARDS OF MAILABILITY                | 140 |
| FAIR USE GUIDELINES FOR EDUCATIONAL USE | 141 |
| AGENDA                                  | 142 |
| ITINERARY                               | 143 |
| LABEL/ENVELOPE                          | 144 |
| BUSINESS LETTER                         | 144 |
| PERSONAL LETTER                         | 145 |
| LETTER WITH ADVANCED FEATURES           | 146 |
| LETTER & MEMO SECOND PAGE               | 146 |
| EMAIL                                   | 147 |
| MEMORANDUM                              | 148 |
| NEWS RELEASE                            | 149 |
| MINUTES                                 | 150 |
| OUTLINE                                 | 151 |
| REPORT                                  | 152 |
| REPORT CONTINUED                        | 153 |
| ENDNOTE PAGE                            | 153 |
| CITATIONS                               | 154 |
| REFERENCE PAGE                          | 155 |
| TABLES                                  | 156 |
| ELECTRONIC RESUME                       | 157 |
| TABLE OF CONTENTS                       | 158 |
|                                         |     |

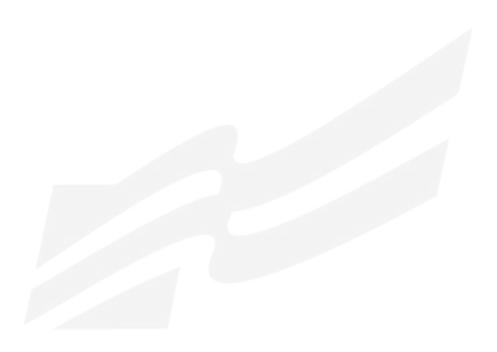

# **OVERVIEW**

In today's business world, communication is consistently expressed through writing. Successful businesses require a consistent message throughout the organization. A foundation of this strategy is the use of a format guide, which enables a corporation to maintain a uniform image through all its communications. Use this guide to prepare for Computer Applications and Word Processing skill events.

# **GENERAL GUIDELINES**

| Font Size:                            | 11 or 12                                                                                                    |
|---------------------------------------|----------------------------------------------------------------------------------------------------|
| Font Style:                           | Times New Roman, Arial, Calibri, or Cambria                                                                                                    |
| Spacing:                              | 1 space after punctuation ending a sentence (stay consistent within the document)<br>1 space after a semicolon<br>1 space after a comma<br>1 space after a colon (stay consistent within the document)<br>1 space between state abbreviation and zip code |
| Letters:                              | Block Style with Open Punctuation<br>Top Margin: 2 inches<br>Side and Bottom Margins: 1 inch                                                                                                    |
| Bulleted Lists:<br>(enumerated items) | Single space individual items; double space between items                                                                                                    |
| Memorandums:                          | Standard Style<br>Top Margin: 2 inches<br>Side and Bottom Margins: 1 inch                                                                                                    |
| Unbound Report:                       | Body double spaced<br>Top Margin: 2 inches first page, 1 inch remaining pages<br>Side and Bottom Margins: 1 inch<br>Page number is placed 0.5 inches at right margin starting on page 2                                                                   |
| Leftbound Report:                     | Body double spaced<br>Top Margin: 2 inches first page, 1 inch remaining pages<br>Side Margins: Left 11.5 inches – Right 1 inch<br>Bottom Margin: 1 inch<br>Page number is placed 0.5 inches at right margin starting on page 2                            |
| Miscellaneous Documents:              | Top Margin: 2 inches (Agenda, Itinerary, Minutes, News Release, Outline, Table of Contents)<br>Side and Bottom Margins: 1 inch                                                                                                    |
| Miscellaneous Notes:                  | Left justification of documents is to be used unless otherwise indicated.<br>Main and subheadings should be keyed in boldface.                                                                                                    |
| References:                           | All references must be placed in alphabetical order.                                                                                                    |
| Nata Daguna anto in this stulla was   |                                                                                                    |

Note: Documents in this style manual may not show the correct top margins because of the instruction box at the top of the page.

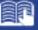

# **ELECTRONIC RESUME GUIDELINES**

Job seekers now turn to email and online job databases to apply for open positions. Currently, almost 50 percent of mid-size employers and just about all large-size employers use on online job tracking systems. This results in more requests for online job applications and a need for applicants to create an scannable, electronic resume.

Here are tips to create a clear, readable electronic resume:

- do not use boldface, italics, underlining, script, bullets, logos, symbols, or shading
- do not use artistic or decorative font
- do not use condensed typeface; white space separates letters and no space mashes them together
- do not use vertical lines, only horizontal lines
- do not use two column formats or designs
- begin each line at the left margin and do not justify the right margin
- use a laser printer, black ink, and resume paper to achieve the sharpest possible image for effective scanning

# STANDARDS OF MAILABILITY

The following regulations apply to the Computer Applications and Word Processing events. Materials submitted in these events are graded against the standard of zero errors and businesslike format. The Format Guide must be followed to ensure proper formatting of any word processing document in these events.

In grading these materials, the following errors will make the copy mailable with slight corrections and will result in a penalty of two (2) points.

- omission of a nonessential part of a document (e.g., reference initials, enclosure notation, etc.)
- minor errors in vertical or horizontal placement
- minor spacing errors
- inserted or omitted words that do not change the meaning of the sentence
- The following errors will make the copy mailable with serious corrections and will result in a penalty of five (5) points per error.
- keying or spelling errors
- inserted or omitted words that change the meaning of the sentence
- formatting errors
- failure to follow directions

# FAIR USE GUIDELINES FOR EDUCATIONAL USE

|                                                                                                    |                                                                                                    | Fine Print                                                                                                    |
|----------------------------------------------------------------------------------------------------|----------------------------------------------------------------------------------------------------|----------------------------------------------------------------------------------------------------|
|                                                                                                    | Fair Use Guidelines for<br>Educational Multimedia                                                                                                    | Teachers may use for two years, after<br>that permission is required. Students<br>may keep in portfolio for life.                                                                                                    |
|                                                                                                    |                                                                                                    |                                                                                                    |
| Students "may use portions of lawfully<br>acquired copyrighted works in their<br>academic multimedia", defined as<br>10% or three minutes (whichever is<br>less) of "motion media".                                                  | Fair Use Guidelines for<br>Educational Multimedia                                                                                                    | "Proper attribution and credit must be<br>noted for all copyrighted works included<br>in multimedia, including those prepared<br>under fair use." <i>Tina Ivany, UC San</i><br><i>Diego 12/08/95</i> .                                                                                                    |
|                                                                                                    | •                                                                                                    |                                                                                                    |
|                                                                                                    | Fair Use Guidelines for<br>Educational Multimedia                                                                                                    | The material must be legitimately acquired (a legal copy, not bootleg or home recording).                                                                                                    |
|                                                                                                    |                                                                                                    |                                                                                                    |
| Single works may be used in their<br>entirety but not more than 5 images<br>by an artist or photographer. From<br>a collection, not more than 15<br>images or 10%, whichever is less.                                                | Fair Use Guidelines for<br>Educational Multimedia                                                                                                    | Older illustrations may be in the public<br>domain, but the collection may be<br>copyrighted.                                                                                                    |
|                                                                                                    |                                                                                                    |                                                                                                    |
| Up to 10% or no more than 30<br>seconds of a copyrighted musical<br>composition may be reproduced,<br>performed, and displayed as part of a<br>multimedia program produced by an<br>educator or student for educational<br>purposes. | Fair Use Guidelines for<br>Educational Multimedia                                                                                                    | Some authorities site a maximum<br>length of 30 seconds.<br><i>(www.indiana.edu)</i> , some do not<br>mention a maximum <i>(Tina Ivany, UCSD,</i><br><i>12/08/95).</i>                                                                                                    |
|                                                                                                    |                                                                                                    |                                                                                                    |
| Images may be downloaded for<br>student projects.<br>Sound files may be downloaded for<br>use in projects (see portion restrictions<br>above).                                                                                       | Fair Use Guidelines for<br>Educational Multimedia &<br>DMCA                                                                                                    | Images may <b>not</b> be reposted onto the<br>Internet without permission.<br>Sound or music files may not be copied<br>and posted on the Internet without<br>permission.                                                                                                    |
|                                                                                                    | words, whichever is less. Teachers<br>may incorporate into multimedia for<br>teaching courses.<br>Students "may use portions of lawfully<br>acquired copyrighted works in their<br>academic multimedia", defined as<br>10% or three minutes (whichever is<br>less) of "motion media".<br>Students "may use portions of lawfully<br>acquired copyrighted working in their<br>academic multimedia".<br>Single works may be used in their<br>entirety but not more than 5 images<br>by an artist or photographer. From<br>a collection, not more than 15<br>images or 10%, whichever is less.<br>Up to 10% or no more than 30<br>seconds of a copyrighted musical<br>composition may be reproduced,<br>performed, and displayed as part of a<br>multimedia program produced by an<br>educator or student for educational<br>purposes.<br>Images may be downloaded for<br>student projects.<br>Sound files may be downloaded for<br>use in projects ( <i>see portion restrictions</i> | Students may incorporate text in multimedia projects up to 10% or 100 words, whichever is less. Teachers may incorporate into multimedia for teaching courses.       Fair Use Guidelines for Educational Multimedia         Students "may use portions of lawfully acquired copyrighted works in their academic multimedia", defined as 10% or three minutes (whichever is less) of "motion media".       Fair Use Guidelines for Educational Multimedia         Students "may use portions of lawfully acquired copyrighted working in their academic multimedia".       Fair Use Guidelines for Educational Multimedia         Students "may use portions of lawfully acquired copyrighted working in their academic multimedia".       Fair Use Guidelines for Educational Multimedia         Single works may be used in their entirety but not more than 5 images by an artist or photographer. From a collection, not more than 15 images or 10%, whichever is less.       Fair Use Guidelines for Educational Multimedia         Up to 10% or no more than 30 seconds of a copyrighted musical composition may be reproduced, performed, and displayed as part of a multimedia for educational purposes.       Fair Use Guidelines for Educational Multimedia         Images may be downloaded for student projects.       Sound files may be downloaded for use in projects (see portion restrictions       Fair Use Guidelines for Educational Multimedia & DMCA |

Sources: United States Copyright Office Circular 21; Sections 107, 108, and 110 of the Copyright Act (1976) and subsequent amendments, including the Digital Millennium Copyright Act; Fair Use Guidelines for Educational Multimedia; and cable systems (and their associations).

# AGENDA

| Sec                | cond Page Top: 1"                                                                                          |
|--------------------|----------------------------------------------------------------------------------------------------|
|                    |                                                                                                    |
|                    |                                                                                                    |
|                    | FUTURE BUSINESS LEADERS OF AMERICA-PHI BETA LAMBDA<br>(DS)                                                 |
|                    | (DS)<br>Board of Directors Agenda<br>(DS)                                                                  |
|                    | Tuesday, (DS)<br>(DS)                                                                                      |
| 1.                 | Call to Order—Jean Buckley, Chief Executive Officer<br>(DS)                                                |
| 2.                 | Roll Call—Mary Anvil, Secretary                                                                            |
| 3.                 | Reading of the Minutes—Mary Anvil, Secretary                                                               |
| 4.                 | Treasurer's Report—Harvey Weinberg, Treasurer                                                              |
| 5.                 | Other Officer Reports                                                                                      |
| 6.                 | Committee Reports<br>Accounting—Mildred Wright<br>Social—Betty Einstein (SS)<br>Fund-raising—Bret Rushmore |
| 7.                 | Unfinished Business                                                                                        |
| 8.                 | New Business                                                                                               |
| 9.                 | Date of Next Meeting                                                                                       |
| 10.                | Adjournment                                                                                                |
| <i>Note</i><br>Nun | e:<br>nbers may be left or right aligned.                                                                  |
|                    |                                                                                                    |
|                    |                                                                                                    |
|                    |                                                                                                    |
|                    |                                                                                                    |
|                    |                                                                                                    |

| Top Marg                    |                                                                                                    |
|-----------------------------|----------------------------------------------------------------------------------------------------|
| Side Margi<br>Second Page T |                                                                                                    |
|                             |                                                                                                    |
|                             |                                                                                                    |
|                             |                                                                                                    |
|                             | ITINERARY<br>(DS)                                                                                  |
|                             | M. J. Lawson                                                                                       |
|                             | (DS)<br>October 10–13, 20                                                                          |
|                             | (DS)                                                                                               |
| Sunday, October 10<br>(DS)  |                                                                                                    |
| 9:30 a.m.                   | Depart Memphis Municipal Airport, United Airlines, Flight 433, nonstop, lunch served               |
| (DS)<br>1:02 p.m.           | Arrive San Francisco International Airport                                                         |
| (DS)                        | -                                                                                                  |
| 5:30 p.m.                   | Depart hotel for Chinatown visit                                                                   |
| Monday, October 11          |                                                                                                    |
| 9:00 a.m.                   | Conference at Mark Hopkins Hotel                                                                   |
| Reminder:                   | Call Pat Martin to confirm dinner arrangements for tomorrow                                        |
| Tuesday, October 12         |                                                                                                    |
| 9:00 a.m.                   | Conference at Mark Hopkins Hotel                                                                   |
| 7:00 p.m.                   | Dinner with Pat Martin                                                                             |
| Wednesday, October          | 13                                                                                                 |
| 9:30 a.m.                   | Depart hotel for airport                                                                           |
| 12:20 p.m.                  | Depart San Francisco International Airport, United Airlines,<br>Flight 700, one stop, lunch served |
| 7:15 p.m.                   | Arrive Memphis Municipal Airport                                                                   |
|                             |                                                                                                    |
|                             |                                                                                                    |
|                             |                                                                                                    |
|                             |                                                                                                    |
|                             |                                                                                                    |

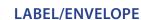

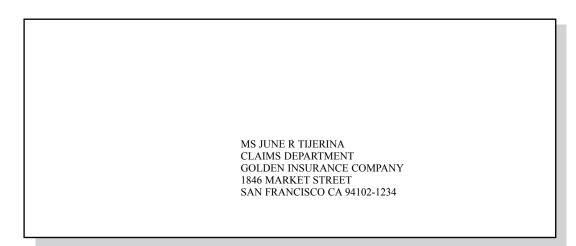

The Optical Character Recognition (OCR) style, including all recommended abbreviations, is to be used by the company for all labels and envelopes.

# **BUSINESS LETTER**

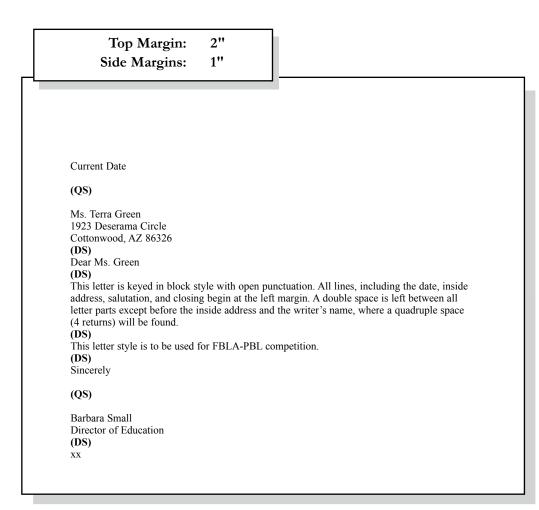

# **PERSONAL LETTER**

| <text><text><text><text><text><text><text><text></text></text></text></text></text></text></text></text>                                                                                                    |                                                                                                    | op Margin:<br>e Margins:                                                       | 2"<br>1"           |                                                                                     |                   |
|----------------------------------------------------------------------------------------------------|----------------------------------------------------------------------------------------------------|--------------------------------------------------------------------------------|--------------------|-------------------------------------------------------------------------------------|-------------------|
| Reston, VA 20191-1591<br>Current Date<br>(QS)<br>Ms. Terra Green<br>1923 Deserama Circle<br>Cottonwood, AZ 86326<br>(DS)<br>Dear Ms. Green<br>(DS)<br>This letter represents an acceptable format for a personal business letter. As you can see, the<br>format is identical to a business letter keyed in block style with open punctuation. Additional-<br>ly, reference initials are not included.<br>(DS)<br>Sincerely<br>(QS)                                |                                                                                                    |                                                                                |                    |                                                                                     |                   |
| Reston, VA 20191-1591<br>Current Date<br>(QS)<br>Ms. Terra Green<br>1923 Deserama Circle<br>Cottonwood, AZ 86326<br>(DS)<br>Dear Ms. Green<br>(DS)<br>This letter represents an acceptable format for a personal business letter. As you can see, the<br>format is identical to a business letter keyed in block style with open punctuation. Additional-<br>ly, reference initials are not included.<br>(DS)<br>Sincerely<br>(QS)                                |                                                                                                    |                                                                                |                    |                                                                                     |                   |
| <ul> <li>(QS)</li> <li>Ms. Terra Green</li> <li>1923 Deserama Circle</li> <li>Cottonwood, AZ 86326</li> <li>(DS)</li> <li>Dear Ms. Green</li> <li>(DS)</li> <li>This letter represents an acceptable format for a personal business letter. As you can see, the format is identical to a business letter keyed in block style with open punctuation. Additionally, reference initials are not included.</li> <li>(DS)</li> <li>Sincerely</li> <li>(QS)</li> </ul> | Reston, VA                                                                                                    | 20191-1591                                                                     |                    |                                                                                     |                   |
| <ul> <li>1923 Deserama Circle</li> <li>Cottonwood, AZ 86326</li> <li>(DS)</li> <li>Dear Ms. Green</li> <li>(DS)</li> <li>This letter represents an acceptable format for a personal business letter. As you can see, the format is identical to a business letter keyed in block style with open punctuation. Additionally, reference initials are not included.</li> <li>(DS)</li> <li>Sincerely</li> <li>(QS)</li> </ul>                                        |                                                                                                    |                                                                                |                    |                                                                                     |                   |
|                                                                                                    | 1923 Desera<br>Cottonwood<br>(DS)<br>Dear Ms. G<br>(DS)<br>This letter r<br>format is id<br>ly, reference<br>(DS) | ama Circle<br>I, AZ 86326<br>reen<br>epresents an accep<br>entical to a busine | ss letter keyed in | personal business letter. As you can set<br>block style with open punctuation. Addi | e, the<br>tional- |
| Barbara Small                                                                                                    | (QS)                                                                                                    |                                                                                |                    |                                                                                     |                   |
|                                                                                                    | Barbara Sm                                                                                                    | all                                                                            |                    |                                                                                     |                   |
|                                                                                                    |                                                                                                    |                                                                                |                    |                                                                                     |                   |
|                                                                                                    |                                                                                                    |                                                                                |                    |                                                                                     |                   |
|                                                                                                    |                                                                                                    |                                                                                |                    |                                                                                     |                   |
|                                                                                                    |                                                                                                    |                                                                                |                    |                                                                                     |                   |
|                                                                                                    |                                                                                                    |                                                                                |                    |                                                                                     |                   |
|                                                                                                    |                                                                                                    |                                                                                |                    |                                                                                     |                   |
|                                                                                                    |                                                                                                    |                                                                                |                    |                                                                                     |                   |
|                                                                                                    |                                                                                                    |                                                                                |                    |                                                                                     |                   |
|                                                                                                    |                                                                                                    |                                                                                |                    |                                                                                     |                   |
|                                                                                                    |                                                                                                    |                                                                                |                    |                                                                                     |                   |
|                                                                                                    |                                                                                                    |                                                                                |                    |                                                                                     |                   |

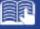

## LETTER WITH ADVANCED FEATURES

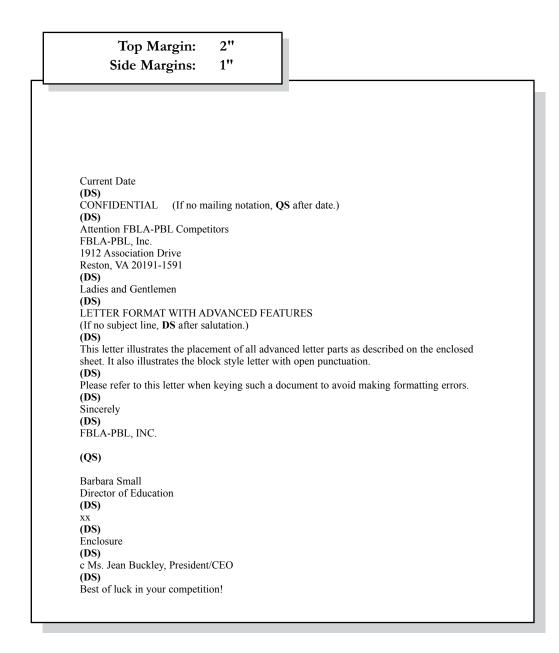

# LETTER & MEMO SECOND PAGE

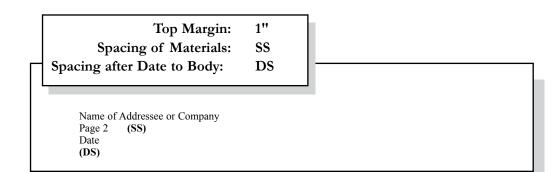

### **EMAIL**

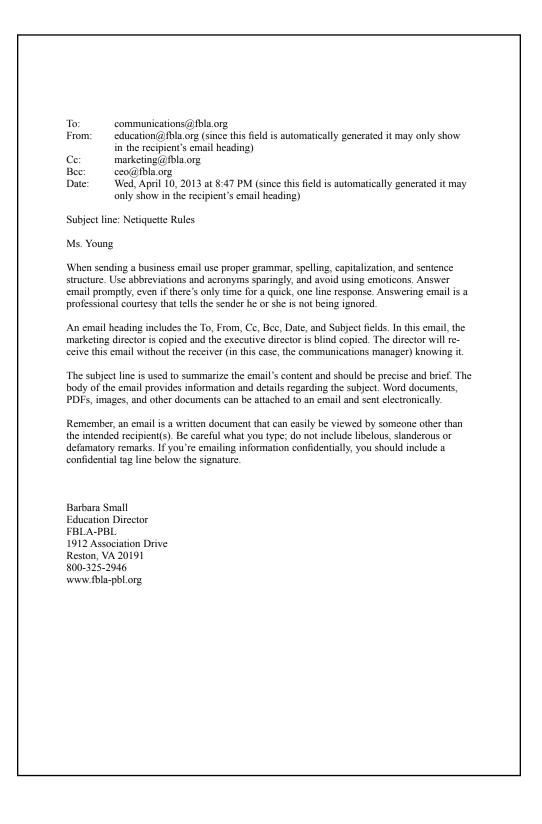

# **MEMORANDUM**

**Top Margin:** 2" 1" Side Margins: TO: FBLA-PBL Competitors (DS) FROM: Judging Committee (DS) DATE: Current (DS) SUBJECT: Formatting a Standard Memorandum (DS) When formatting a standard memorandum, use a 2-inch top margin. Next, key the heading lines with a double space between each. Note that each heading is typed in ALL CAPS and informational lines are aligned on the left. The subject line should be keyed with initial caps and followed by a double space. Paragraphs are aligned at the left margin and are single spaced with a double between each. The competitor should key his/her initials at the left margin a double space below the body of the last paragraph in lowercase letters. If an attachment or enclosure is included, the word "Attachment" or "Enclosure" should be keyed at the left margin a double space below the competitor's initials. XX (DS) Enclosure

# **NEWS RELEASE**

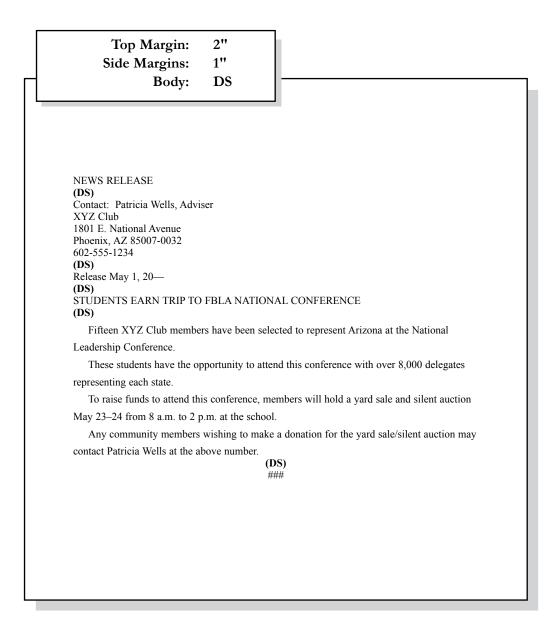

# **MINUTES**

| XYZ CLUB<br>(DS)<br>Minutes of September 1, 20         (DS)<br>Call to Order<br>(DS)<br>The regular meeting of the XYZ Club was called to order on Monday, September 1, 20 at<br>3:30 p.n. President Steve Dockray called the meeting to order with Secretary Dale Williams<br>recording minutes.<br>(DS)<br>Attendance<br>All members were in attendance.         Minutes         The minutes of the August 1, 20 meeting were read. Justin Vaughn moved to approve the<br>minutes as read. They were seconded and approved.         Treasurer's Report         Treasurer's Report         Treasurer Kelly Osborne reported a chapter balance as of September 1, 20 of \$347.16. The<br>report was filed.         Unfinished Business         The date for the Winter Dance was announced. It will be held November 27 in the main gym.<br>The price per person will be \$5 each or \$8 per couple.         Nore.         Announcements         Reminder for all members to begin collecting pledges for the March of Dimes March for<br>Babies.         Adjournment         There being no further business, the meeting was adjourned at 4:10 p.m.         (OS)         Terra Green, Secretary | (DS)<br>Minutes of September 1, 20                                                                                                    | Top Margin:<br>Side Margins:                                                                          | 2"<br>1"           |                                         |      |
|----------------------------------------------------------------------------------------------------|----------------------------------------------------------------------------------------------------|----------------------------------------------------------------------------------------------------|--------------------|-----------------------------------------|------|
| (DS)<br>Minutes of September 1, 20                                                                                                    | (DS)<br>Minutes of September 1, 20<br>(PS)<br>Call to Order<br>(DS)<br>The regular meeting of the XYZ Club was called to order on Monday, September 1, 20 at<br>3:30 p.m. President Steve Dockray called the meeting to order with Secretary Dale Williams<br>recording minutes.<br>(DS)<br>Attendance<br>All members were in attendance.<br>Minutes<br>The minutes of the August 1, 20 meeting were read. Justin Vaughn moved to approve the<br>minutes as read. They were seconded and approved.<br>Treasurer's Report<br>Treasurer Kelly Osborne reported a chapter balance as of September 1, 20 of \$347.16. The<br>report was filed.<br>Unfinished Business<br>The date for the Winter Dance was announced. It will be held November 27 in the main gym.<br>The price per person will be \$5 each or \$8 per couple.<br>New Business<br>None.<br>Announcements<br>Reminder for all members to begin collecting pledges for the March of Dimes March for<br>Babies.<br>Adjournment<br>There being no further business, the meeting was adjourned at 4:10 p.m.                                                                                         |                                                                                                    |                    |                                         |      |
| (DS)<br>Minutes of September 1, 20<br>(PS)<br>Call to Order<br>(DS)<br>The regular meeting of the XYZ Club was called to order on Monday, September 1, 20 at<br>3:30 p.m. President Steve Dockray called the meeting to order with Secretary Dale Williams<br>recording minutes.<br>(DS)<br>Attendance<br>All members were in attendance.<br>Minutes<br>The minutes of the August 1, 20 meeting were read. Justin Vaughn moved to approve the<br>minutes as read. They were seconded and approved.<br>Treasurer's Report<br>Treasurer's Report<br>Treasurer Kelly Osborne reported a chapter balance as of September 1, 20 of \$347.16. The<br>report was filed.<br>Unfinished Business<br>The date for the Winter Dance was announced. It will be held November 27 in the main gym.<br>The price per person will be \$5 each or \$8 per couple.<br>Newe Business<br>None.<br>Announcements<br>Reminder for all members to begin collecting pledges for the March of Dimes March for<br>Babies.<br>Adjournment<br>There being no further business, the meeting was adjourned at 4:10 p.m.                                                                                                    | (DS)<br>Minutes of September 1, 20                                                                                                    |                                                                                                    |                    |                                         |      |
| (DS)<br>Minutes of September 1, 20<br>(PS)<br>Call to Order<br>(DS)<br>The regular meeting of the XYZ Club was called to order on Monday, September 1, 20 at<br>3:30 p.m. President Steve Dockray called the meeting to order with Secretary Dale Williams<br>recording minutes.<br>(DS)<br>Attendance<br>All members were in attendance.<br>Minutes<br>The minutes of the August 1, 20 meeting were read. Justin Vaughn moved to approve the<br>minutes as read. They were seconded and approved.<br>Treasurer's Report<br>Treasurer's Report<br>Treasurer Kelly Osborne reported a chapter balance as of September 1, 20 of \$347.16. The<br>report was filed.<br>Unfinished Business<br>The date for the Winter Dance was announced. It will be held November 27 in the main gym.<br>The price per person will be \$5 each or \$8 per couple.<br>Newe Business<br>None.<br>Announcements<br>Reminder for all members to begin collecting pledges for the March of Dimes March for<br>Babies.<br>Adjournment<br>There being no further business, the meeting was adjourned at 4:10 p.m.                                                                                                    | (DS)<br>Minutes of September 1, 20                                                                                                    |                                                                                                    | XVZ (              | CLUR                                    |      |
| <ul> <li>(DS)<br/>Call to Order<br/>(DS)<br/>The regular meeting of the XYZ Club was called to order on Monday, September 1, 20 at<br/>3:30 p.m. President Steve Dockray called the meeting to order with Secretary Dale Williams<br/>recording minutes.<br/>(DS)<br/>Attendance</li> <li>All members were in attendance.</li> <li>Minutes</li> <li>The minutes of the August 1, 20 meeting were read. Justin Vaughn moved to approve the<br/>minutes as read. They were seconded and approved.</li> <li>Treasurer's Report</li> <li>Treasurer Kelly Osborne reported a chapter balance as of September 1, 20 of \$347.16. The<br/>report was filed.</li> <li>Unfinished Business</li> <li>The date for the Winter Dance was announced. It will be held November 27 in the main gym.<br/>The price per person will be \$5 each or \$8 per couple.</li> <li>New Business</li> <li>None.</li> <li>Announcements</li> <li>Reminder for all members to begin collecting pledges for the March of Dimes March for<br/>Babies.</li> <li>Adjournment</li> <li>There being no further business, the meeting was adjourned at 4:10 p.m.</li> <li>(QS)</li> </ul>                                           | <ul> <li>(DS)<br/>Call to Order<br/>(DS)<br/>The regular meeting of the XYZ Club was called to order on Monday, September 1, 20_ at<br/>3:30 p.m. President Steve Dockray called the meeting to order with Secretary Dale Williams<br/>recording minutes.<br/>(DS)<br/>Attendance</li> <li>All members were in attendance.</li> <li>Minutes</li> <li>The minutes of the August 1, 20_ meeting were read. Justin Vaughn moved to approve the<br/>minutes as read. They were seconded and approved.</li> <li>Treasurer's Report</li> <li>Treasurer Kelly Osborne reported a chapter balance as of September 1, 20_ of \$347.16. The<br/>report was filed.</li> <li>Unfinished Business</li> <li>The date for the Winter Dance was announced. It will be held November 27 in the main gym.<br/>The price per person will be \$5 each or \$8 per couple.</li> <li>New Business</li> <li>None.</li> <li>Announcements</li> <li>Reminder for all members to begin collecting pledges for the March of Dimes March for<br/>Babies.</li> <li>Adjournment</li> <li>There being no further business, the meeting was adjourned at 4:10 p.m.</li> <li>(QS)</li> </ul> |                                                                                                    | (D                 | S)                                      |      |
| <ul> <li>(DS)<br/>The regular meeting of the XYZ Club was called to order on Monday, September 1, 20at 3:30 p.m. President Steve Dockray called the meeting to order with Secretary Dale Williams recording minutes.</li> <li>(DS)<br/>Attendance</li> <li>All members were in attendance.</li> <li>Minutes</li> <li>The minutes of the August 1, 20 meeting were read. Justin Vaughn moved to approve the minutes as read. They were seconded and approved.</li> <li>Treasurer's Report</li> <li>Treasurer Kelly Osborne reported a chapter balance as of September 1, 20 of \$347.16. The report was filed.</li> <li>Unfinished Business</li> <li>The date for the Winter Dance was announced. It will be held November 27 in the main gym. The price per person will be \$5 each or \$8 per couple.</li> <li>New Business</li> <li>None.</li> <li>Announcements</li> <li>Reminder for all members to begin collecting pledges for the March of Dimes March for Babies.</li> <li>Adjournment</li> <li>There being no further business, the meeting was adjourned at 4:10 p.m.</li> <li>(QS)</li> </ul>                                                                                          | <ul> <li>(DS)<br/>The regular meeting of the XYZ Club was called to order on Monday, September 1, 20_at 3:30 p.m. President Steve Dockray called the meeting to order with Secretary Dale Williams recording minutes.</li> <li>(DS)<br/>Attendance</li> <li>All members were in attendance.</li> <li>Minutes</li> <li>The minutes of the August 1, 20_ meeting were read. Justin Vaughn moved to approve the minutes as read. They were seconded and approved.</li> <li>Treasurer's Report</li> <li>Treasurer Kelly Osborne reported a chapter balance as of September 1, 20_ of \$347.16. The report was filed.</li> <li>Unfinished Business</li> <li>The date for the Winter Dance was announced. It will be held November 27 in the main gym. The price per person will be \$5 each or \$8 per couple.</li> <li>New Business</li> <li>None.</li> <li>Announcements</li> <li>Reminder for all members to begin collecting pledges for the March of Dimes March for Babies.</li> <li>Adjournment</li> <li>There being no further business, the meeting was adjourned at 4:10 p.m.</li> <li>(QS)</li> </ul>                                                |                                                                                                    | initiates of Sep   |                                         |      |
| Minutes The minutes of the August 1, 20 meeting were read. Justin Vaughn moved to approve the minutes as read. They were seconded and approved. Treasurer's Report Treasurer Kelly Osborne reported a chapter balance as of September 1, 20 of \$347.16. The report was filed. Unfinished Business The date for the Winter Dance was announced. It will be held November 27 in the main gym. The price per person will be \$5 each or \$8 per couple. New Business None. Announcements Reminder for all members to begin collecting pledges for the March of Dimes March for Babies. Adjournment There being no further business, the meeting was adjourned at 4:10 p.m. (QS)                                                                                                    | Minutes The minutes of the August 1, 20 meeting were read. Justin Vaughn moved to approve the minutes as read. They were seconded and approved. Treasurer's Report Treasurer Kelly Osborne reported a chapter balance as of September 1, 20 of \$347.16. The report was filed. Unfinished Business The date for the Winter Dance was announced. It will be held November 27 in the main gym. The price per person will be \$5 each or \$8 per couple. New Business None. Announcements Reminder for all members to begin collecting pledges for the March of Dimes March for Babies. Adjournment There being no further business, the meeting was adjourned at 4:10 p.m. (QS)                                                                                                    | (DS)<br>The regular meeting of the XY<br>3:30 p.m. President Steve Dock<br>recording minutes.<br>(DS) |                    |                                         |      |
| The minutes of the August 1, 20 meeting were read. Justin Vaughn moved to approve the minutes as read. They were seconded and approved. Treasurer's Report Treasurer Kelly Osborne reported a chapter balance as of September 1, 20 of \$347.16. The report was filed. Unfinished Business The date for the Winter Dance was announced. It will be held November 27 in the main gym. The price per person will be \$5 each or \$8 per couple. New Business None. Announcements Reminder for all members to begin collecting pledges for the March of Dimes March for Babies. Adjournment There being no further business, the meeting was adjourned at 4:10 p.m. (QS)                                                                                                    | The minutes of the August 1, 20 meeting were read. Justin Vaughn moved to approve the minutes as read. They were seconded and approved. Treasurer's Report Treasurer Kelly Osborne reported a chapter balance as of September 1, 20 of \$347.16. The report was filed. Unfinished Business The date for the Winter Dance was announced. It will be held November 27 in the main gym. The price per person will be \$5 each or \$8 per couple. New Business None. Announcements Reminder for all members to begin collecting pledges for the March of Dimes March for Babies. Adjournment There being no further business, the meeting was adjourned at 4:10 p.m. (QS)                                                                                                    | All members were in attendance                                                                        | e.                 |                                         |      |
| minutes as read. They were seconded and approved. Treasurer's Report Treasurer Kelly Osborne reported a chapter balance as of September 1, 20 of \$347.16. The report was filed. Unfinished Business The date for the Winter Dance was announced. It will be held November 27 in the main gym. The price per person will be \$5 each or \$8 per couple. New Business None. Announcements Reminder for all members to begin collecting pledges for the March of Dimes March for Babies. Adjournment There being no further business, the meeting was adjourned at 4:10 p.m. (QS)                                                                                                    | minutes as read. They were seconded and approved. Treasurer's Report Treasurer Kelly Osborne reported a chapter balance as of September 1, 20 of \$347.16. The report was filed. Unfinished Business The date for the Winter Dance was announced. It will be held November 27 in the main gym. The price per person will be \$5 each or \$8 per couple. New Business None. Announcements Reminder for all members to begin collecting pledges for the March of Dimes March for Babies. Adjournment There being no further business, the meeting was adjourned at 4:10 p.m. (QS)                                                                                                    | Minutes                                                                                               |                    |                                         |      |
| Treasurer Kelly Osborne reported a chapter balance as of September 1, 20 of \$347.16. The report was filed. Unfinished Business The date for the Winter Dance was announced. It will be held November 27 in the main gym. The price per person will be \$5 each or \$8 per couple. New Business None. Announcements Reminder for all members to begin collecting pledges for the March of Dimes March for Babies. Adjournment There being no further business, the meeting was adjourned at 4:10 p.m. (QS)                                                                                                    | Treasurer Kelly Osborne reported a chapter balance as of September 1, 20 of \$347.16. The report was filed. Unfinished Business The date for the Winter Dance was announced. It will be held November 27 in the main gym. The price per person will be \$5 each or \$8 per couple. New Business None. Announcements Reminder for all members to begin collecting pledges for the March of Dimes March for Babies. Adjournment There being no further business, the meeting was adjourned at 4:10 p.m. (QS)                                                                                                    |                                                                                                    |                    |                                         | the  |
| report was filed. Unfinished Business The date for the Winter Dance was announced. It will be held November 27 in the main gym. The price per person will be \$5 each or \$8 per couple. New Business None. Announcements Reminder for all members to begin collecting pledges for the March of Dimes March for Babies. Adjournment There being no further business, the meeting was adjourned at 4:10 p.m. (QS)                                                                                                    | report was filed. Unfinished Business The date for the Winter Dance was announced. It will be held November 27 in the main gym. The price per person will be \$5 each or \$8 per couple. New Business None. Announcements Reminder for all members to begin collecting pledges for the March of Dimes March for Babies. Adjournment There being no further business, the meeting was adjourned at 4:10 p.m. (QS)                                                                                                    | Treasurer's Report                                                                                    |                    |                                         |      |
| The date for the Winter Dance was announced. It will be held November 27 in the main gym.<br>The price per person will be \$5 each or \$8 per couple.<br>New Business<br>None.<br>Announcements<br>Reminder for all members to begin collecting pledges for the March of Dimes March for<br>Babies.<br>Adjournment<br>There being no further business, the meeting was adjourned at 4:10 p.m.<br>(QS)                                                                                                    | The date for the Winter Dance was announced. It will be held November 27 in the main gym.<br>The price per person will be \$5 each or \$8 per couple.<br>New Business<br>None.<br>Announcements<br>Reminder for all members to begin collecting pledges for the March of Dimes March for<br>Babies.<br>Adjournment<br>There being no further business, the meeting was adjourned at 4:10 p.m.<br>(QS)                                                                                                    |                                                                                                    | ted a chapter bala | ance as of September 1, 20 of \$347.16. | The  |
| The price per person will be \$5 each or \$8 per couple. New Business None. Announcements Reminder for all members to begin collecting pledges for the March of Dimes March for Babies. Adjournment There being no further business, the meeting was adjourned at 4:10 p.m. (QS)                                                                                                    | The price per person will be \$5 each or \$8 per couple. New Business None. Announcements Reminder for all members to begin collecting pledges for the March of Dimes March for Babies. Adjournment There being no further business, the meeting was adjourned at 4:10 p.m. (QS)                                                                                                    | Unfinished Business                                                                                   |                    |                                         |      |
| None. Announcements Reminder for all members to begin collecting pledges for the March of Dimes March for Babies. Adjournment There being no further business, the meeting was adjourned at 4:10 p.m. (QS)                                                                                                    | None.<br>Announcements<br>Reminder for all members to begin collecting pledges for the March of Dimes March for<br>Babies.<br>Adjournment<br>There being no further business, the meeting was adjourned at 4:10 p.m.<br>(QS)                                                                                                    |                                                                                                    |                    |                                         | gym. |
| Announcements Reminder for all members to begin collecting pledges for the March of Dimes March for Babies. Adjournment There being no further business, the meeting was adjourned at 4:10 p.m. (QS)                                                                                                    | Announcements Reminder for all members to begin collecting pledges for the March of Dimes March for Babies. Adjournment There being no further business, the meeting was adjourned at 4:10 p.m. (QS)                                                                                                    | New Business                                                                                          |                    |                                         |      |
| Reminder for all members to begin collecting pledges for the March of Dimes March for Babies.<br>Adjournment<br>There being no further business, the meeting was adjourned at 4:10 p.m.<br>(QS)                                                                                                    | Reminder for all members to begin collecting pledges for the March of Dimes March for Babies.<br>Adjournment<br>There being no further business, the meeting was adjourned at 4:10 p.m.<br>(QS)                                                                                                    | None.                                                                                                 |                    |                                         |      |
| Babies.<br>Adjournment<br>There being no further business, the meeting was adjourned at 4:10 p.m.<br>(QS)                                                                                                    | Babies.<br>Adjournment<br>There being no further business, the meeting was adjourned at 4:10 p.m.<br>(QS)                                                                                                    | Announcements                                                                                         |                    |                                         |      |
| There being no further business, the meeting was adjourned at 4:10 p.m. (QS)                                                                                                    | There being no further business, the meeting was adjourned at 4:10 p.m. (QS)                                                                                                    |                                                                                                    | egin collecting p  | ledges for the March of Dimes March for |      |
| (QS)                                                                                                    | (QS)                                                                                                    | Adjournment                                                                                           |                    |                                         |      |
|                                                                                                    |                                                                                                    | There being no further busines                                                                        | s, the meeting wa  | as adjourned at 4:10 p.m.               |      |
| Terra Green, Secretary                                                                                                    | Terra Green, Secretary                                                                                                    | (QS)                                                                                                  |                    |                                         |      |
|                                                                                                    |                                                                                                    | Terra Green, Secretary                                                                                |                    |                                         |      |
|                                                                                                    |                                                                                                    |                                                                                                    |                    |                                         |      |

# OUTLINE

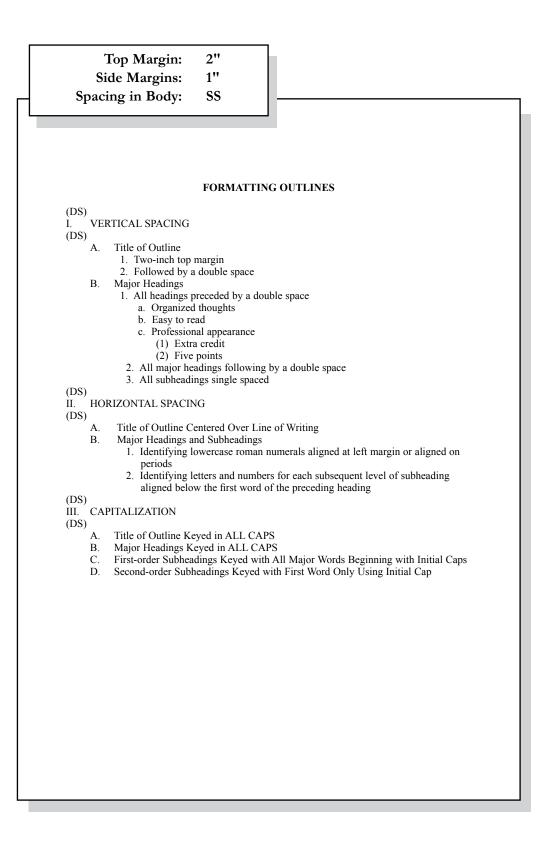

# REPORT

# Top Margin:2"Side Margins:1"Spacing in Body:DS

#### REPORT FORMATTING (DS)

#### (DS)

#### **Standard Margins**

With the exception of the left margin, all margin settings are the same for the unbound and leftbound reports. The right margin is one inch. A top margin of two inches and a bottom margin of one inch are used on the first page of reports. All remaining pages are keyed with one inch top and bottom margins.

#### Page Numbering

The first page of a report is not numbered. On the second and subsequent pages, place the page number in the upper right side of the page header. Reference pages should also be numbered.

#### Long Quotes

Quoted material of four or more lines should be single spaced, indented 0.5 inches from both the left and right margins, and double space above and below the quoted materials.

#### **Enumerated or Bulleted Items**

Indent enumerated or bulleted items 0.5 inches from the left margin; block the lines at the beginning of the first word of the item. The right margin for enumerated and bulleted items remains at one inch. Single space individual items; double space between items as well as above and below a series of items.

#### Headings and Subheadings

Main heading. Center the main heading in ALL CAPS and bold over the body. Side headings. Begin side headings at the left margin. Capitalize the first letter of the first word and all other main words in each heading. Bold side headings. Paragraph headings. Indent paragraph headings 0.5 inches from the left margin. Capitalize first letter of the first word only. Underline the heading and follow it with a period.<sup>1</sup>

#### Citations

A parenthetical citation places relevant source information in parenthesis after a quote or paraphrase. A citation includes the last name of the author and a page number where the information can be found (Mays 4).

# **REPORT CONTINUED**

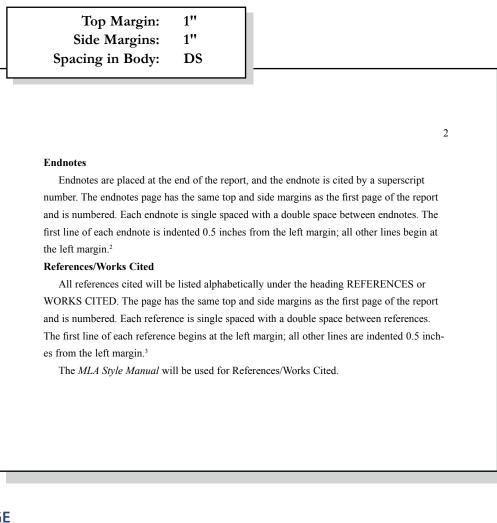

# **ENDNOTE PAGE**

| Top Margin:<br>Side Margins:<br>Spacing in Body: | 2"<br>1"<br>SS                                        |                                                                                                    |
|--------------------------------------------------|-------------------------------------------------------|----------------------------------------------------------------------------------------------------|
| Hillsdale, NJ: Lawrence Erlba<br>(DS)            | Strategy Resea<br>num, 1999, p. 11<br>dents How to St | <b>S)</b><br>ch," <i>Thinking and Learning Skills</i> , Vol. 1,<br>udy," <i>Eastside Weekend</i> , September 1–7, 1998, |

# **CITATIONS**

# **In-text Citation** Within the Report CITATIONS (DS) **Paraphrasing:** He was ready to move forward with the plan and encouraged his friends to work quickly (Woodsworth 283). **Quotation:** Woodsworth stated, "It's time to get the ball rolling" (Woodsworth 283). Work with multiple authors: Woodsworth received a Nobel Prize for the work on this project (Jones, Smith, and Moore 79). "What a success!" Stewart shouted (Jones et al. 99). \*use this format repeatedly once the citation that includes all author last names has been used Print sources with no author: The average surface temparature of earth has increased more than one degree Fahrenheit since 1900 ("Impact of Global Warming" 7). Internet: A gradual increase in the average temperature of earth's atmosphere is termed global warming (Allen, News on Global Warming, www.globalwarming.abc).

# **REFERENCE PAGE**

| Top M<br>Side M<br>Spacing in                                            | 0                             | 2"<br>1"<br>SS           |                                                                                                    |
|--------------------------------------------------------------------------|-------------------------------|--------------------------|----------------------------------------------------------------------------------------------------|
|                                                                          |                               | MLA Sty                  | J<br>RENCES<br>vle Manual                                                                                 |
| Sample Book Reference<br>Bohlman, Herbert M., ar<br>5th ed. Cincinnati   | nd Mary Jane                  | Dundas. The Le           | DS)<br>gal, Ethical and International Environment of Business.                                            |
| Sample Book Reference<br>The Economist, Princeto                         |                               |                          | nt.                                                                                                    |
| Sample Magazine Refe<br>Cohen, Stephen S., and J                         |                               | eLong. "Shaker           | and Stirred." Atlantic Monthly JanFeb. 2005: 112. Print.                                                  |
| Sample Magazine Refe<br>"Coca-Cola Paid CEO \$                           |                               |                          | ronto Star 4 Mar. 2008: B2.                                                                               |
|                                                                          | L Tip: Why V                  |                          | rs. Webmaster Tips Newsletter. Dec. 2003.<br>chanic.com/ news/vol6/html_no20.htm>.                        |
| Sample Encyclopedia:<br>Nazi Party. New Encyclo                          | pedia Britan                  | nica. New York           | Somerset, 1997 ed.                                                                                        |
| Sample Interview Refer<br>Chirac, Jacques. Intervie<br>http://www.time.c | w by John Si                  |                          | ob. 2003. 10 Oct. 2005<br>003/0224/cover/interview.html>.                                                 |
| Sample Booklet/Pamph<br>Diabetes Care: Blood G                           |                               |                          | BC: LifeScan Canada, 1997.                                                                                |
| Sample DVD Reference<br>Encarta 2004 Reference                           |                               | ROM. Microsof            | t, 2003.                                                                                                  |
| Sample Radio/Televisio<br>"New York Museum Cel<br>Nov. 2002.             |                               |                          | Martha Graybow. Reuters, New York. WBFO, Buffalo. 13                                                      |
|                                                                          | Council on D<br>acing the Civ | isability. <i>Carryi</i> | ng on the Good Fight Summary Paper from Think<br>ights of People with Disabilities from Diverse Cultures. |
|                                                                          |                               |                          |                                                                                                    |
|                                                                          |                               |                          |                                                                                                    |
|                                                                          |                               |                          |                                                                                                    |
|                                                                          |                               |                          |                                                                                                    |

# **TABLES**

#### **Special Instructions**

- Bold titles and column headings.
- Column headings may be centered over column or blocked at left of column.
- Tables using both one- and two-line column headings should be aligned at the bottom of the cell.
- For two-line column headings in tables without gridlines, underline the bottom word of the heading.
- Gridlines are optional unless otherwise stated.
- If gridlines are not used, underline column headings and DS after heading.

- Do not include \$ with dollar amounts in columns. Dollar signs may be placed in Total Row.
- All columns containing numbers should be right or decimal aligned.
- All columns containing text should be left aligned.
- The body of the table may be single or double spaced.
- Tables within another document should be centered horizontally unless otherwise indicated.
- DS before and after the table.
- Gridlines should not be used in titles.

| Center Vertica<br>Center Horizonta                                                                            |                                                                                                    |                                                                                 |                                                                    |                                                      |
|----------------------------------------------------------------------------------------------------|----------------------------------------------------------------------------------------------------|---------------------------------------------------------------------------------|--------------------------------------------------------------------|------------------------------------------------------|
| Example Table with Gridlin                                                                                    | es                                                                                                    |                                                                                 |                                                                    |                                                      |
|                                                                                                    | SALARY CH                                                                                                    | ART TABLES                                                                      |                                                                    |                                                      |
|                                                                                                    | I)                                                                                                    | DS)                                                                             |                                                                    |                                                      |
| 2                                                                                                    | Administrative Su                                                                                                    | ipport Departn                                                                  | nent                                                               |                                                      |
|                                                                                                    | (0                                                                                                    | QS)                                                                             |                                                                    |                                                      |
| Position                                                                                                    | Current<br>Salary                                                                                                    | Percent<br>Increase                                                             | Amount<br>Increase                                                 | New<br>Salary                                        |
| Accountant                                                                                                    | 26.000.00                                                                                                    | 6.5                                                                             | 1.690.00                                                           | 27,290.0                                             |
| Administrative Assistant                                                                                      | 23,000.00                                                                                                    | 5.5                                                                             | 1,050.00                                                           | 24,265.0                                             |
| Data Entry Clerk                                                                                              | 16.500.00                                                                                                    | 4.5                                                                             | 742.50                                                             | 17.242.5                                             |
| Executive Assistant                                                                                           | 25,000.00                                                                                                    | 6.5                                                                             | 1.625.00                                                           | 26.625.0                                             |
| Office Specialist                                                                                             | 19,000.00                                                                                                    | 5.0                                                                             | 950.00                                                             | 19,950.0                                             |
|                                                                                                    |                                                                                                    |                                                                                 |                                                                    |                                                      |
| Total                                                                                                    | \$109,500.00                                                                                                    |                                                                                 | \$6,272.50                                                         | \$115,372.5                                          |
| Total Example Table without Grid                                                                              | llines<br>SALAR)<br>(I                                                                                                | Y CHART<br>DS)<br>UNDORT DEDART                                                 |                                                                    | \$115,372.5(                                         |
| Total Example Table without Grid                                                                              | <i>llines</i><br>SALARY<br>(I<br>Administrative St                                                                    | DS)                                                                             |                                                                    | \$115,372.5(                                         |
| Total Example Table without Grid                                                                              | <i>llines</i><br>SALARY<br>(I<br>Administrative St                                                                    | DS)<br>1pport Departn                                                           |                                                                    | \$115,372.5(<br>New<br><u>Salary</u>                 |
| Total Example Table without Grid                                                                              | <i>llines</i><br>SALAR)<br>(I<br>Administrative Su<br>(Current                                                        | DS)<br>upport Departn<br>QS)<br>Percent                                         | nent<br>Amount                                                     | New<br><u>Salary</u>                                 |
| Total Example Table without Grid                                                                              | <i>llines</i><br>SALARY<br>(I<br>Administrative Su<br>(C<br>Current<br><u>Salary</u>                                  | DS)<br>ipport Departn<br>QS)<br>Percent<br><u>Increase</u>                      | nent<br>Amount<br><u>Increase</u>                                  | New<br><u>Salary</u><br>27,290.00                    |
| Total<br><i>Example Table without Grid</i><br>Position<br>Accountant                                          | <i>llines</i><br>SALARY<br>(I<br>Administrative Su<br>(C<br>Current<br><u>Salary</u><br>26,000.00                     | DS)<br>apport Departn<br>QS)<br><u>Percent<br/>Increase</u><br>6.5              | Amount<br><u>Increase</u><br>1,690.00                              | New<br><u>Salary</u><br>27,290.00<br>24,265.00       |
| Total<br><i>Example Table without Grid</i><br>Position<br>Accountant<br>Administrative Assistant              | <i>llines</i><br>SALARY<br>(I<br>Administrative St<br>Current<br><u>Salary</u><br>26,000.00<br>23,000.00              | DS)<br>apport Departn<br>QS)<br>Percent<br><u>Increase</u><br>6.5<br>5.5        | <b>Amount</b><br><u>Increase</u><br>1,690.00<br>1,265.00           | New<br>Salary<br>27,290.00<br>24,265.00<br>17,242.50 |
| Total<br>Example Table without Grid<br>Position<br>Accountant<br>Administrative Assistant<br>Data Entry Clerk | <i>llines</i><br>SALARY<br>(I<br>Administrative St<br>Current<br><u>Salary</u><br>26,000.00<br>23,000.00<br>16,500.00 | DS)<br>apport Departm<br>QS)<br>Percent<br><u>Increase</u><br>6.5<br>5.5<br>4.5 | <b>Amount</b><br><u>Increase</u><br>1,690.00<br>1,265.00<br>742.50 | New                                                  |

# **ELECTRONIC RESUME**

| Top Margin: 1"<br>Side Margins: 1"                                                                                                    |
|----------------------------------------------------------------------------------------------------|
|                                                                                                    |
| JENNIFER SMITH<br>1234 Jupiter Lane- Jupiter, Florida 33458<br>777-888-9999 jupitergirl@gmail.com                                                                                                    |
| CAREER OBJECTIVE                                                                                                    |
| Marketing Manager with the ability to promote sales growth and exceed<br>profit goals while utilizing exceptional organizational, time management,<br>and interpersonal relationship skills                                                                                      |
| MARKETING SKILLS                                                                                                    |
| Research and assess potential market size for new products, identify<br>problems and the need for changes in product design, develop detailed<br>marketing plans based on team input, create catchy slogans and jingles to<br>attract new customers                              |
| TECHNICAL SKILLS                                                                                                    |
| Proficient in Microsoft Word, Excel, Access, and PowerPoint, knowledge-<br>able in HTML code, extensive Internet search capabilities utilizing key<br>words and phrases, ability to type 75 words per minute with accuracy                                                       |
| EDUCATION (Note if education is recent include it here; if work<br>experience is more recent, move education down after employment<br>experience)                                                                                                    |
| XYZ High School, Reston, VA, pending graduation 2014 or graduated 2014 (FBLA)                                                                                                    |
| Bachelor of Science in Marketing with minor in Business Administration, 2013, Old Dominion University, Norfolk, Virginia, GPA: 3.97/4.0 (include GPA if greater than 3.0) (PBL)                                                                                                  |
| EMPLOYMENT EXPERIENCE                                                                                                    |
| Sales Associate for Dip and Dots, Jupiter, Florida, May 2007-Oct. 2007                                                                                                    |
| Engaged customers and promoted ice cream; answered customer questions,<br>and provided additional information as needed; processed cash, check and<br>credit card transactions; cleaned store on a daily basis, and opened and<br>closed store as needed                         |
| Jupiter Marketing Office, Jupiter, Florida, January 2013–June 2013<br>(internship)                                                                                                    |
| Analyzed marketing objectives and developed a training manual for new employees; generated over 300 new customer leads; wrote, designed, and created annual fundraising brochures; collaborated with office staff and produced quality work; and completed 400+ internship hours |
| REFERENCES                                                                                                    |
| Available Upon Request                                                                                                    |
|                                                                                                    |

# **TABLE OF CONTENTS**

|                                  | TABLE OF CONTENTS        |    |
|----------------------------------|--------------------------|----|
| Droface                          | (DS)                     | .: |
| (DS)                             |                          | 11 |
|                                  |                          | iv |
| (DS)<br>Introduction             |                          |    |
| Philosophy                       |                          | 2  |
| Purpose (SS)                     |                          | 3  |
| Software Comparison              |                          |    |
| Cost Factors                     |                          | 5  |
|                                  |                          |    |
|                                  |                          |    |
|                                  |                          |    |
| Summary and Recommendations      |                          |    |
| -                                |                          |    |
| -                                |                          |    |
| Recommendations                  |                          | 22 |
| Bibliography                     |                          | 28 |
| Appendices                       |                          |    |
|                                  | omputer Terms<br>Chart   |    |
| Note:                            |                          |    |
| Page numbers should be right all | igned with leader lines. |    |
|                                  |                          |    |
|                                  |                          |    |
|                                  |                          |    |
|                                  |                          |    |
|                                  |                          |    |
|                                  |                          |    |
|                                  |                          |    |
|                                  |                          |    |